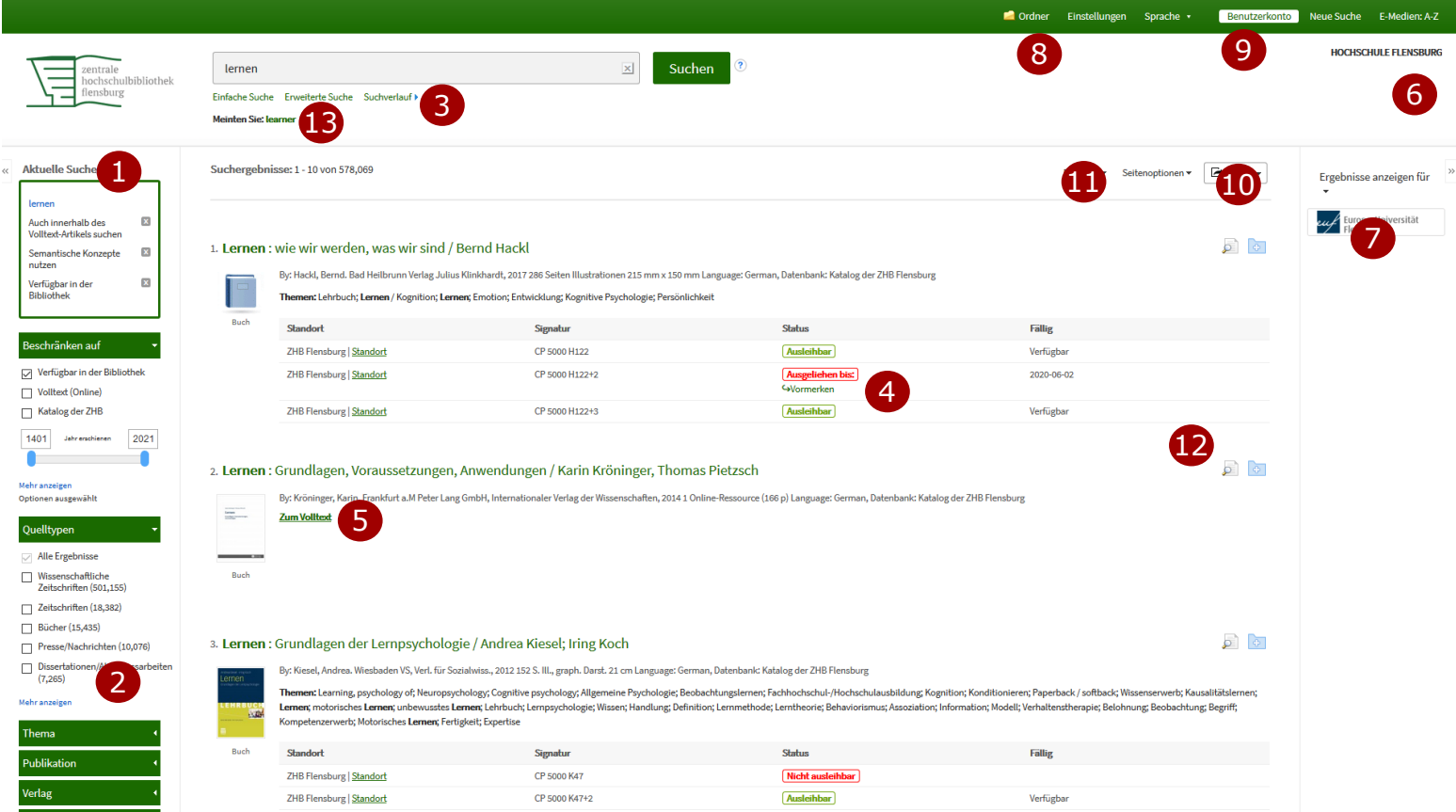

## **Das neue ZHB Suchportal - alle Funktionen auf einen Blick**

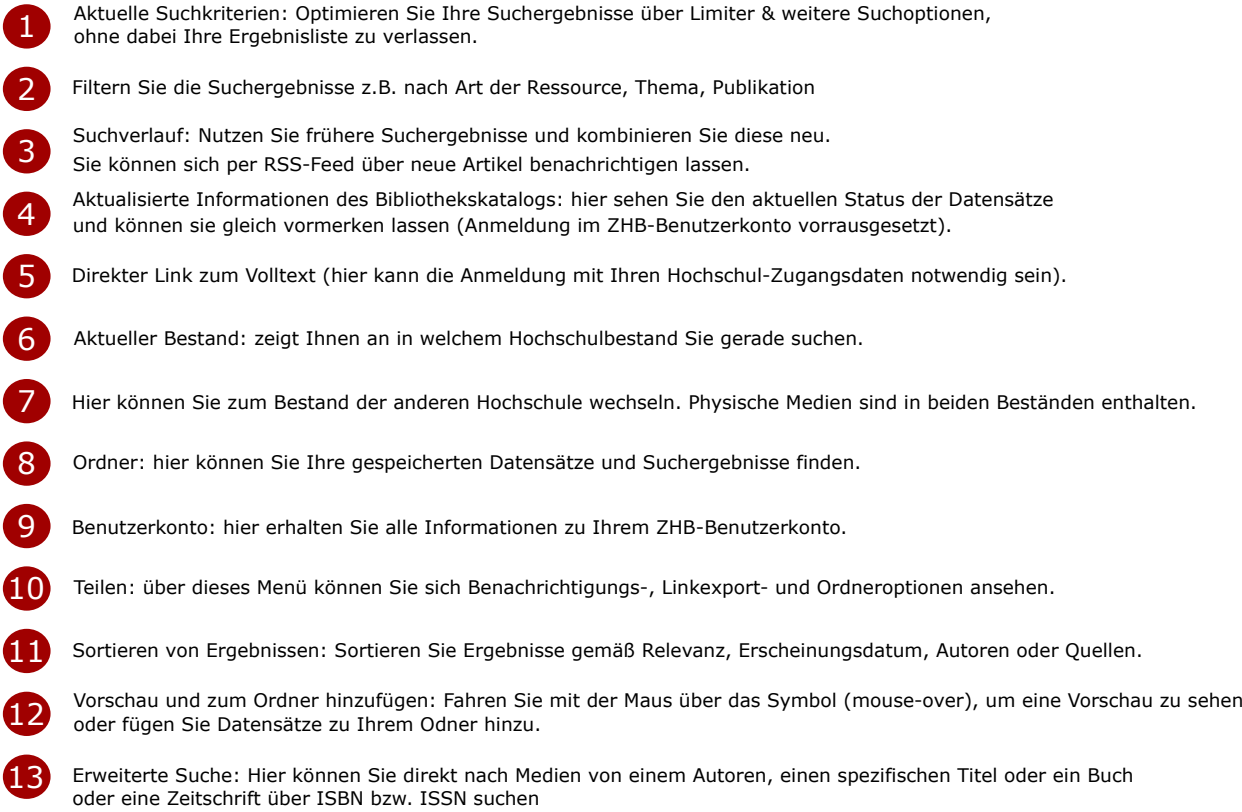